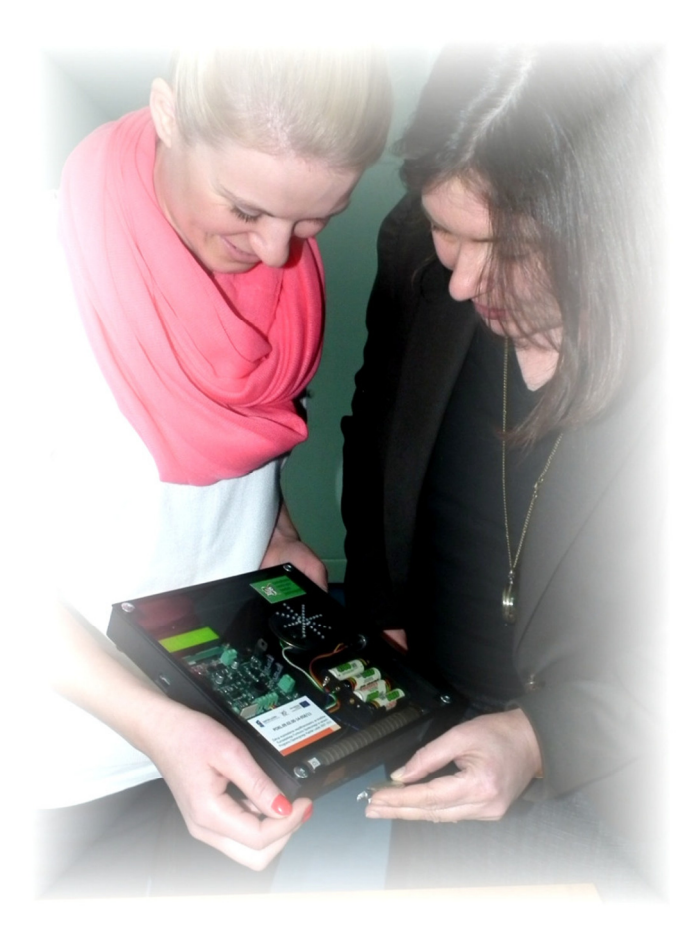

# Dydaktyczny Licznik Geigera-Müllera

wersja 2.0

**Instrukcja obsługi** 

#### **Projekt techniczny urządzenia:**

mgr inż. Łukasz Adamowski

**Montaż i testowanie:**  Marek Matych

**Autor instrukcji:**  mgr inż. Łukasz Adamowski

**Skład komputerowy:** 

mgr Marcin Paweł Sadowski

Copyright © 2019 by Narodowe Centrum Badań Jądrowych

Wszystkie znaki występujące w tekście są zastrzeżonymi znakami firmowymi bądź towarowymi ich właścicieli.

Autorzy dołożyli wszelkich starań, by zawarte w tej instrukcji informacje były kompletne i rzetelne. Nie biorą jednak żadnej odpowiedzialności ani za ich wykorzystanie niezgodne z przeznaczeniem lub założeniami konstrukcyjnymi, ani za związane z tym ewentualne naruszenie praw patentowych lub autorskich.

*Aktualna kompilacja przeprowadzona została w dn. 1 sierpnia 2019 r.* 

# Spis treści

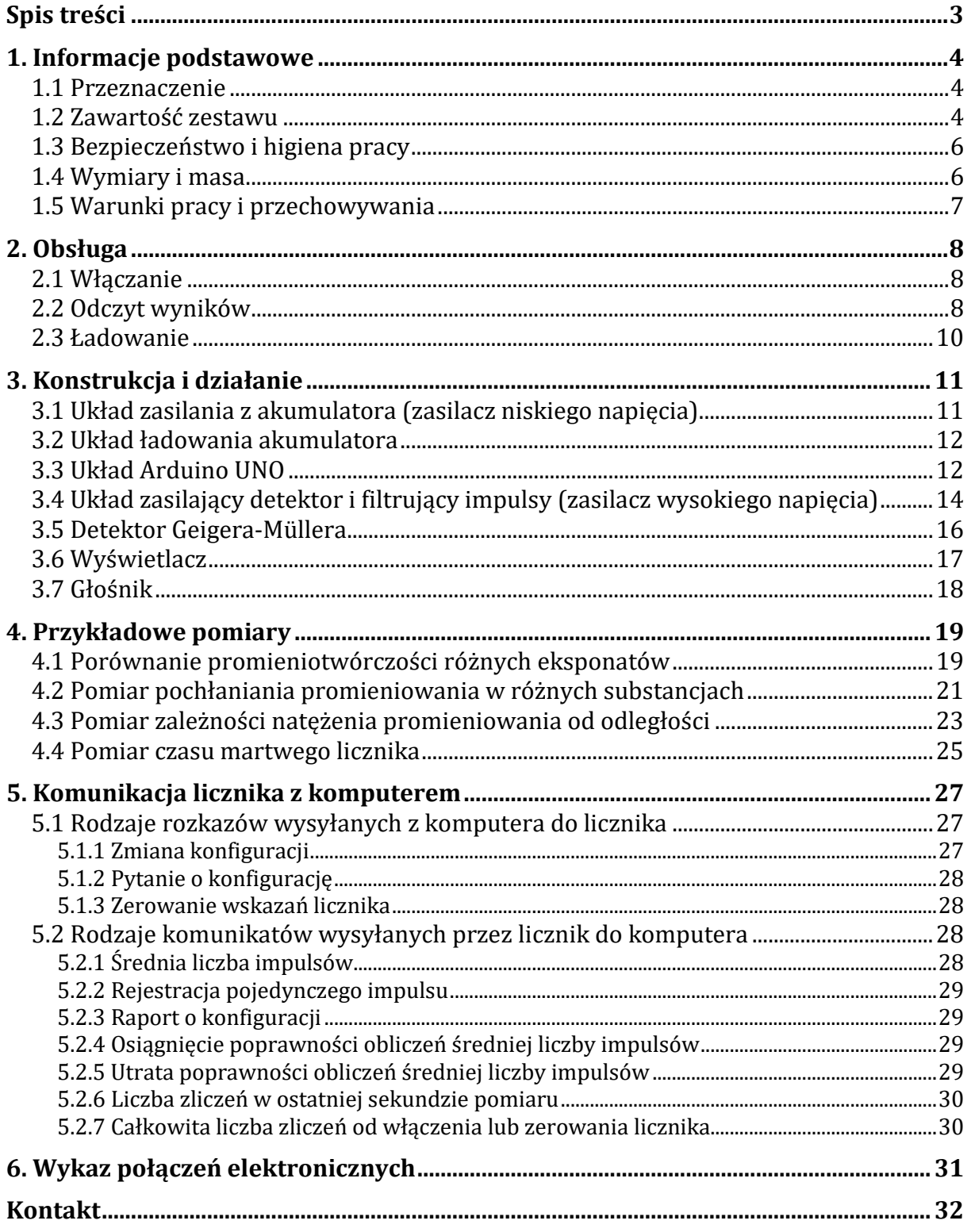

# **1. Informacje podstawowe**

#### **1.1 Przeznaczenie**

Dydaktyczny Licznik Geigera-Müllera został zaprojektowany i zbudowany wyłącznie z myślą o zastosowaniach pokazowych (przedstawienie idei działania takiego urządzenia) i jako taki nie został poddany wzorcowaniu i atestowaniu (w tym przez Państwową Agencję Atomistyki). Służy jedynie do zliczania liczby cząstek docierających z otoczenia do jego części detekcyjnej (detektora Geigera-Müllera) i nie pozwala na wyciąganie jakichkolwiek wniosków na temat dawki promieniowania jonizującego otrzymywanej przez jego użytkowników i inne osoby znajdujące się w pobliżu. Pomiar liczby cząstek może być użyty do demonstracji promieniotwórczości naturalnej i sztucznej, a także do sprawdzenia praw rządzących rozchodzeniem się promieniowania jonizującego w przestrzeni i w materii.

Dydaktyczny Licznik Geigera-Müllera mierzy częstość impulsów pochodzących od cząstek jonizujących docierających do detektora w zakresie od 0 do ok. 2500 cps (ang. *"counts per second"*, pol. *"impulsów na sekundę"*). Służy głównie do pomiaru promieniowania gamma oraz wysokoenergetycznych cząstek beta, natomiast praktycznie niemożliwe są pomiary ciężkich cząstek takich jak protony, cząstki alfa oraz neutrony.

### **1.2 Zawartość zestawu**

W skład zestawu wchodzą:

- Dydaktyczny Licznik Geigera-Müllera,
- przewód USB(A)-USB(B) do komunikacji z komputerem,
- przewód USB(A)-microUSB(B) do ładowania akumulatora,
- akumulator litowo-jonowy 18650 o pojemności 2200 mAh,
- instrukcja obsługi,
- oprogramowanie.

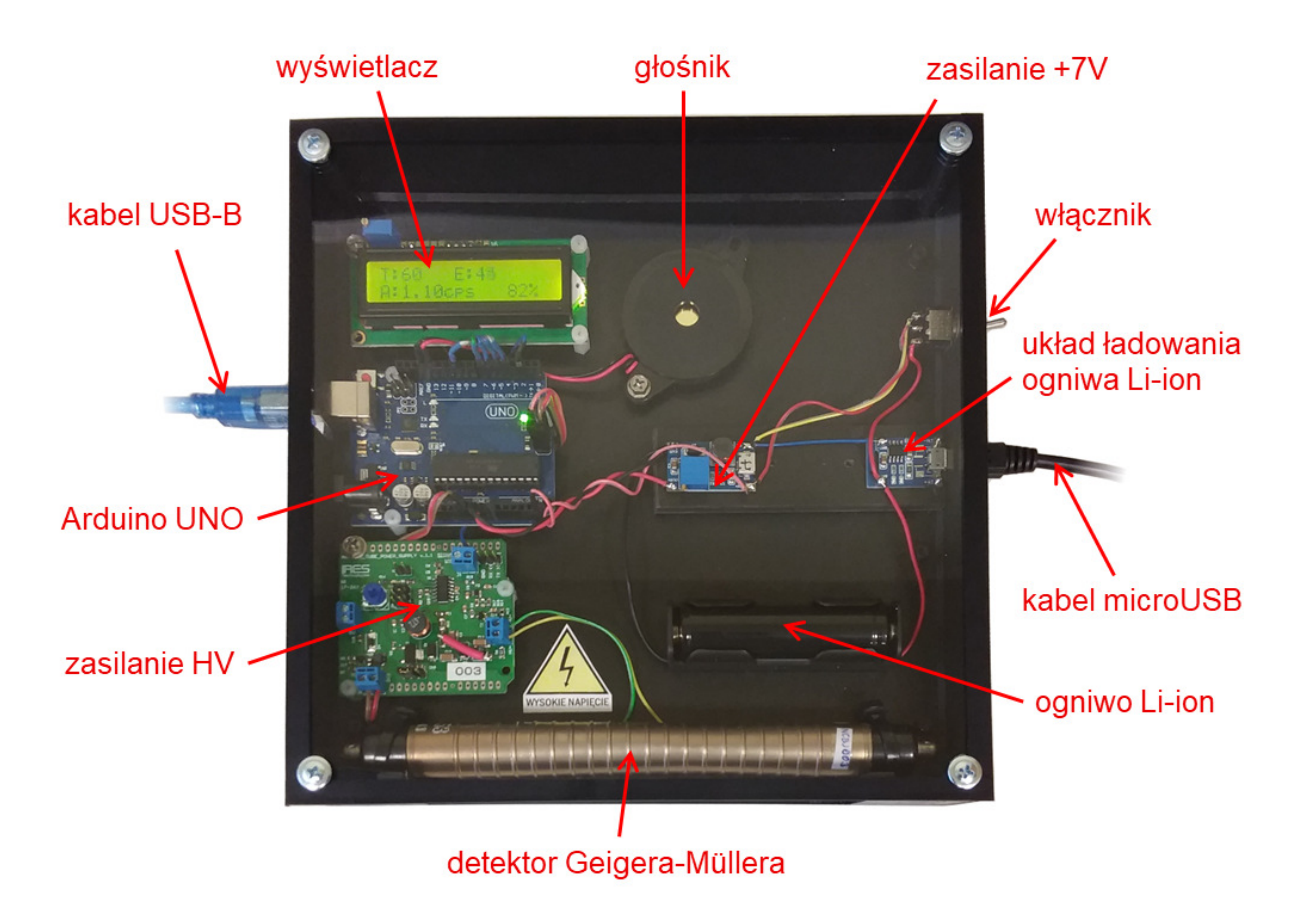

*Rys. 1. Widok ogólny Dydaktycznego Licznika Geigera-Müllera* 

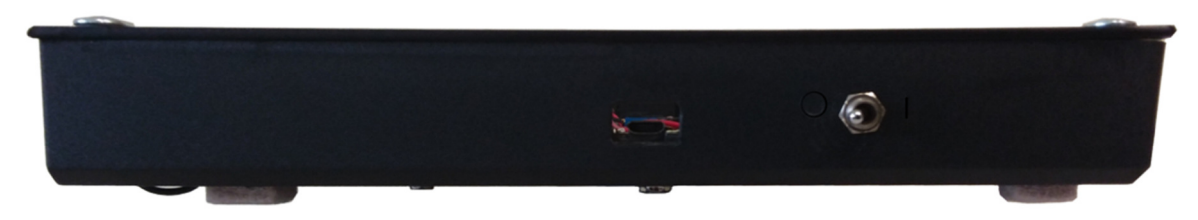

*Rys. 2. Widok prawej ścianki licznika (widoczny włącznik/wyłącznik i złącze microUSB)* 

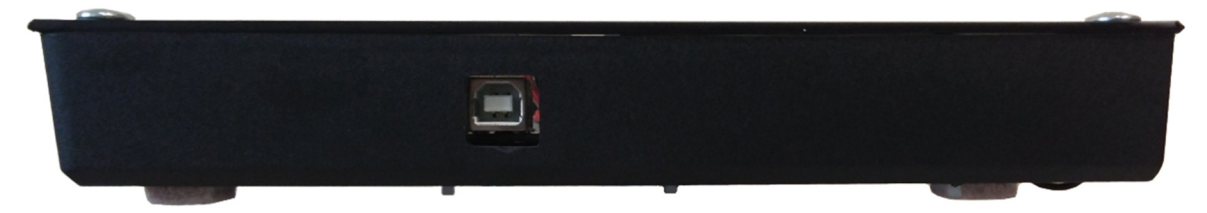

*Rys. 3. Widok lewej ścianki licznika (widoczne złącze USB typu B)* 

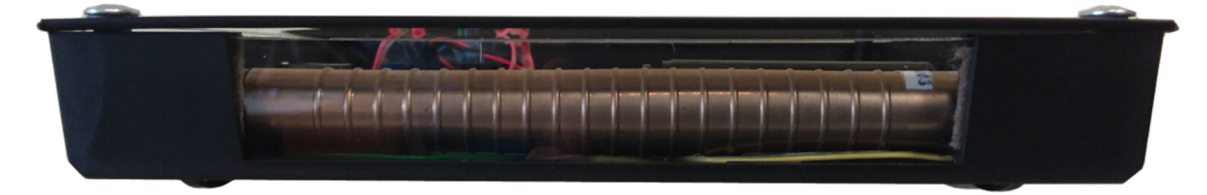

*Rys. 4. Widok przedniej ścianki licznika (widoczne okienko detektora)* 

## **1.3 Bezpieczeństwo i higiena pracy**

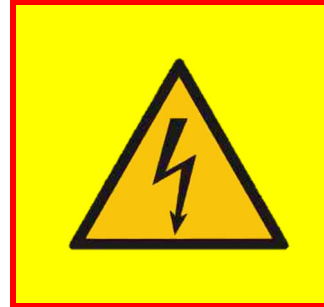

**Licznik przeznaczony jest do pracy wyłącznie z nałożoną pleksiglasową pokrywą i zaśrubowaną obudową. Włączanie licznika niezabezpieczonego w ten sposób może spowodować porażenie prądem o wysokim napięciu oraz uszkodzenie urządzenia.** 

Przetwornica znajdująca się w urządzeniu generuje napięcie ok. 420 V, może zatem stanowić potencjalne zagrożenie dla zdrowia i życia. W celu uniknięcia porażenia nie należy dotykać elementów urządzenia zarówno podczas jego pracy, a także przez chwilę po jego wyłączeniu (ze względu na ładunki gromadzące się na kondensatorach, które nie rozładowują się od razu).

Licznik zasilany jest akumulatorem litowo-jonowym wielokrotnego użytku, ładowanym przy pomocy wbudowanego modułu. Nie zaleca się ładowania akumulatora poza licznikiem. Nieprawidłowo ładowane akumulatory litowo-jonowe mogą ulec przegrzaniu i uszkodzeniu, jak również uszkodzić inne elementy licznika. Należy dbać o to, by akumulator był zawsze włożony prawidłowo, a styki czyste. Nie wolno wkładać akumulatorów, z których wycieka elektrolit lub noszą ślady mechanicznego uszkodzenia.

W wypadku stwierdzenia jakichkolwiek usterek urządzenia lub pojawienia się wątpliwości co do poprawności jego działania należy skontaktować się z Działem Edukacji i Szkoleń Narodowego Centrum Badań Jądrowych. Zabronione jest dokonywanie samodzielnych napraw i przeróbek urządzenia, a także aktów inżynierii wstecznej, mającej na celu naruszenie praw autorskich do projektu urządzenia.

### **1.4 Wymiary i masa**

Wszystkie układy licznika zostały rozmieszczone w obudowie o wymiarach zewnętrznych 220 mm × 220 mm × 42 mm, przy czym na jednej z jego bocznych ścianek znajduje się przełącznik, który wystaje na ok. 15 mm. Całkowita masa licznika wraz z akumulatorem litowo-jonowym wynosi ok. 570 g.

# **1.5 Warunki pracy i przechowywania**

Dydaktyczny Licznik Geigera-Müllera można użytkować w dwóch pozycjach:

- leżącej, gdy okienko detektora znajduje się z boku, co daje możliwość wygodnego i precyzyjnego umieszczenia przy nim mierzonej próbki,
- stojącej, gdy okienko detektora znajduje się na dole, co umożliwia pomiar próbek o dużych rozmiarach poprzez postawienie licznika na ich wierzchu.

**Uwaga**: w przypadku pracy w pozycji stojącej należy zwrócić szczególną uwagę na stabilność licznika i w razie potrzeby zastosować podpory lub przytrzymać licznik ręką, by uchronić go przed upadkiem i uszkodzeniem.

Licznik powinien być przechowywany i użytkowany w temperaturze od 0°C do 40°C. Należy również unikać gwałtownych zmian temperatury oraz wstrząsów, ze względu na możliwość uszkodzenia detektora G-M i elementów elektronicznych. Na czas dłuższego (kilka miesięcy) przechowywania należy usunąć akumulator z wnętrza licznika. Nie wolno używać licznika w sytuacji kondesacji pary wodnej na częściach układu. W wypadku kontaktu licznika z wodą należy niezwłocznie odłączyć go od zewnętrznego źródła zasilania oraz usunąć z niego akumulator, a przed przystąpieniem do ponownych pomiarów – pozostawić do wyschnięcia. **Uwaga**: nie stosować do suszenia suszarek elektrycznych lub innych nagrzewnic, które mogłyby spowodować deformację plastiku i inne uszkodzenia licznika!

**Uwaga**: ze względu na plastikową obudowę oraz specyfikę działania detektora Geigera-Müllera urządzenie jest czułe na zakłócenia elektromagnetyczne spowodowane przez ładunki elektryczne gromadzące się na obudowie lub w jej otoczeniu. Wyładowania elektryczne w pobliżu licznika także mogą spowodować powstawanie fałszywych sygnałów. Należy mieć baczenie na taką możliwość podczas interpretacji wskazań licznika.

# **2. Obsługa**

### **2.1 Włączanie**

Zasilanie Dydaktycznego Licznika Geigera-Müllera włączane jest przy pomocy dwupozycyjnego przełącznika znajdującego się na obudowie licznika. Przełącznik w pozycji "0" oznacza brak wewnętrznego zasilania, a w pozycji "1" oznacza zasilanie licznika z wewnętrznego akumulatora.

Drugim sposobem na włączenie licznika jest podłączenie zewnętrznego źródła zasilania złączem USB (typu B) znajdującym się po lewej stronie licznika. Zewnętrzne źródło zasilania powinno zapewniać napięcie +5 V i natężenie prądu 150 mA. Takim źródłem może być komputer, zasilacz gniazdkowy (np. ładowarka do smartfona) lub zasilacz przenośny (tzw. "powerbank").

Jeśli do licznika jednocześnie podłączony jest zewnętrzny zasilacz i włączone jest zasilanie z wewnętrznego akumulatora, to zasilanie wewnętrzne jest ignorowane.

Włączenie licznika sygnalizowane jest poprzez włączenie podświetlenia ekranu LCD oraz mruganie diody na układzie Arduino UNO, któremu towarzyszy terkot wydobywający się z wbudowanego głośnika. Trwa to ok. pół sekundy, po czym licznik wyświetla na ekranie LCD komunikat o aktualnej wersji sprzętu ("hardware") i wbudowanego oprogramowania ("firmware"). Po dwóch sekundach rozpoczyna się właściwy pomiar.

# **2.2 Odczyt wyników**

Pomiar odbywa się automatycznie po włączeniu licznika. Każda zarejestrowana cząstka sygnalizowana jest przez mrugnięcie diody na układzie Arduino UNO oraz krótki trzask z wbudowanego głośnika (sygnalizację tę można wyłączyć programowo po podłączeniu licznika do komputera).

Odczyt wyników możliwy jest przy pomocy wbudowanego wyświetlacza bądź przez komputer, do którego podłączony jest licznik.

Na wyświetlaczu pokazywane są podstawowe wielkości dotyczące aktualnie trwającego pomiaru:

- "T" czas pomiaru w sekundach,
- "E" całkowita liczba cząstek zarejestrowanych od włączenia lub zresetowania,
- "A" wyrażona w "cps" (ang. "*counts per second*", czyli "*zliczeń na sekundę*") średnia liczba cząstek na sekundę w ciągu ostatnich X sekund (domyślnie 10 s); brak wyświetlania tej wartości oznacza, że nie minęło jeszcze odpowiednio dużo czasu od ostatniego włączenia lub resetowania, by tę średnią obliczyć; czas uśredniania można zmienić wysyłając odpowiedni komunikat z komputera do licznika;
- napięcie akumulatora wyrażone w procentach wyświetlane wartości zmieniają się liniowo od 0% dla ok. 3,4 V do 100% dla ok. 4,1 V i więcej; rozładowanie poniżej 5% pojemności akumulatora sygnalizowane jest krótkimi sygnałami dźwiękowymi, rozładowanie poniżej 2% pojemności akumulatora sygnalizowane jest długimi sygnałami dźwiękowymi; **uwaga**: zabrania się używania licznika, jeśli akumulator wykazuje 0% pojemności, gdyż może to doprowadzić do trwałego uszkodzenia akumulatora.

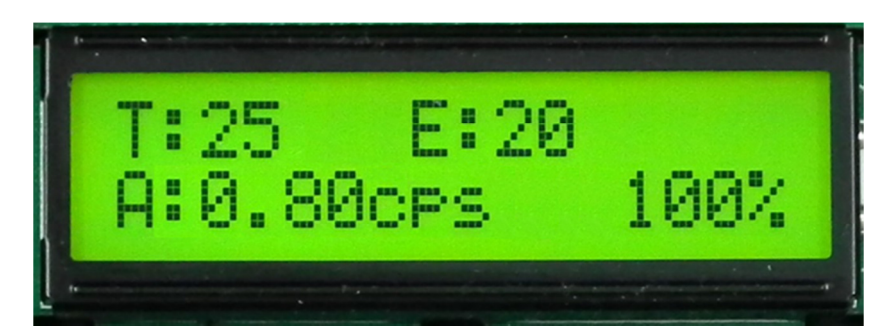

*Rys. 5. Widok wyświetlacza Dydaktycznego Licznika Geigera-Müllera* 

Podłączenie licznika do komputera umożliwia odczyt innych danych (np. liczby impulsów w ostatniej sekundzie pomiaru), a także ustawianie różnych parametrów pracy licznika. Wymaga to jednak odpowiedniego oprogramowania, które komunikuje się z licznikiem używając protokołu komunikacyjnego opisanego w dalszej części tej instrukcji. Takie oprogramowanie przygotowane przez Dział Edukacji i Szkoleń NCBJ znajduje się w zestawie razem z licznikiem, zaś jego pełny opis jest w oddzielnym dokumencie.

#### **2.3 Ładowanie**

Wewnętrzne zasilanie licznika stanowi wbudowany akumulator litowo-jonowy. Jeśli przełącznik licznika znajduje się w pozycji "1", stopień naładowania akumulatora jest monitorowany przez licznik, niezależnie od tego, czy w danej chwili licznik pracuje z zasilania wewnętrznego, czy zewnętrznego.

Jeśli akumulator wykazuje mniej niż 5% naładowania, należy naładować go przed dalszą pracą. Ładowanie akumulatora odbywa się przez ustawienie przełącznika w pozycji "0" i podłączenie źródła zasilania do złącza microUSB po prawej stronie licznika (obok przełącznika). Źródło zasilania powinno zapewniać napięcie +5 V i natężenie prądu 1 A. Takim źródłem zasilania może być zasilacz gniazdkowy (np. ładowarka do smartfona) bądź zasilacz przenośny (tzw. powerbank). **Uwaga**: nie powinno się ładować akumulatora przy pomocy komputera, ponieważ złącza USB w komputerach zwykle nie są dostosowane do tak wysokiego poboru prądu. Ładowanie akumulatora z komputera w najlepszym wypadku będzie znacznie wydłużone, a w najgorszym – może spowodować przepalenie złącza USB w komputerze.

Stopień naładowania akumulatora wskazują dwie diody, czerwona i zielona, znajdujące się na module, do którego wpina się kabel microUSB. Świecenie diody czerwonej lub dwóch diod naraz sygnalizuje, że trwa ładowanie. Świecenie pojedynczej zielonej diody świadczy o zakończeniu ładowania. **Uwaga**: nie da się ładować licznika podczas pracy (tj. gdy przełącznik ustawiony jest w pozycji "1"), więc zaleca się sprawdzić naładowanie akumulatora przed dłuższymi pomiarami i naładować akumulator z wyprzedzeniem.

Innym sposobem ładowania akumulatora jest wyjęcie go z Dydaktycznego Licznika Geigera-Müllera i naładowanie w zewnętrznej ładowarce (nie zawartej w zestawie). Nie zaleca się jednak tego sposobu, gdyż wymaga on rozkręcenia obudowy licznika i możliwy jest tylko po uzgodnieniu z Działem Edukacji i Szkoleń NCBJ. Również zmiana akumulatora na naładowany możliwa jest po uzgodnieniu z DEiS NCBJ. Zalecane jest korzystanie z akumulatorów litowo-jonowych posiadających wbudowany układ zabezpieczający przed nadmiernym rozładowaniem oraz przeładowaniem.

# **3. Konstrukcja i działanie**

Zdjęcie na rys. 1 przedstawia widok ogólny urządzenia z zaznaczonymi najważniejszymi częściami, zaś na rysunkach 2, 3 i 4 pokazane są trzy ścianki boczne: prawa (na której znajduje się przełącznik włączający i wyłączający licznik oraz złącze microUSB), lewa (na której znajduje się złącze USB typu B) oraz przednia (znajduje się w niej przezroczyste okienko pleksiglasowe, bezpośrednio za którym zamocowano detektor G-M). Od góry elementy licznika przykrywa płyta pleksiglasowa, zamocowana przy pomocy czterech wkrętów, która zabezpiecza elementy wewnętrzne przed urazami mechanicznymi oraz chroni użytkownika przed porażeniem prądem elektrycznym.

Sercem licznika jest układ Arduino UNO wraz ze specjalnym modułem zasilającym detektor G-M. Schemat blokowy całości przedstawia rys. 6.

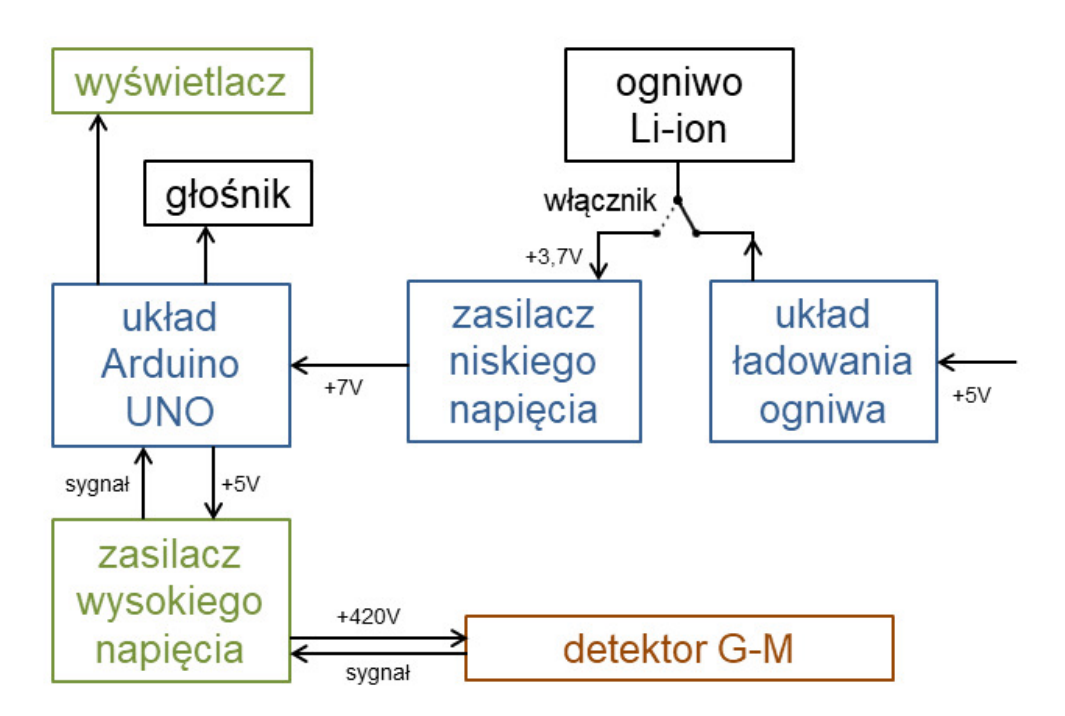

*Rys. 6. Schemat blokowy Dydaktycznego Licznika Geigera-Müllera* 

# **3.1 Układ zasilania z akumulatora (zasilacz niskiego napięcia)**

Podstawowym sposobem zasilania Dydaktycznego Licznika G-M jest zasilanie z wbudowanego akumulatora litowo-jonowego. Zasilanie to realizowane jest przez przetwornicę DC-DC typu step-up, zbudowaną na bazie układu LM2577. Przetwornica

ustawiona jest przy pomocy potencjometru tak, by podwyższać napięcie akumulatora do wartość 7 V. To napięcie podawane jest na pin Vin układu Adruino UNO, natomiast masa przetwornicy połączona jest z pinem GND tego układu. Maksymalny pobór prądu z przetwornicy wynosi (wedle jej producenta) 2 A, podczas gdy realny pobór prądu przez cały licznik w czasie typowego pomiaru wynosi poniżej 100 mA.

#### **3.2 Układ ładowania akumulatora**

Ładowanie akumulatora odbywa się poprzez podpięcie źródła napięcia 5 V (z tolerancją do 0,5 V) o maksymalnym natężeniu prądu 1 A do złącza microUSB po prawej stronie licznika. Układ ładowania akumulatora jest układem automatycznym, zbudowanym na bazie układu scalonego TP4056. Nie wymaga regulacji ani obsługi, ma natomiast dwie diody sygnalizujące:

- trwające ładowanie akumulatora dioda czerwona,
- pełne naładowanie akumulatora dioda zielona.

### **3.3 Układ Arduino UNO**

Sercem licznika G-M jest układ Arduino UNO (lub jego odpowiednik) oparty na mikroprocesorze ATmega328P. Układy z serii Arduino charakteryzują się otwartym projektem udostępnionym na zasadzie licencji Creative Commons Attribution ShareAlike 3.0, łatwością programowania w języku C/C++ przy pomocy środowiska Arduino IDE, bogatym zbiorem bibliotek oprogramowania oraz wielością sprzętu, z którym współpracują. Użycie standardowego układu Arduino UNO pozwala na łatwe i szybkie wprowadzanie ewentualnych poprawek do oprogramowania licznika bez konieczności wymiany jakichkolwiek części ani posiadania specjalnego sprzętu. Wystarczy zwykły komputer ze złączem USB. Dzięki temu możliwa jest sprawna aktualizacja wewnętrznego oprogramowania (tzw. "firmware") bez konieczności odsyłania liczników do Działu Edukacji i Szkoleń NCBJ, a w razie potrzeby – dostosowania oprogramowania do nietypowych pomiarów (w porozumieniu z NCBJ).

Standardowy firmware licznika wprowadzony do układu Arduino pozwala na bieżące kontrolowanie czasu pomiaru, przeliczanie całkowitej liczby impulsów, średniej liczby impulsów, liczby impulsów w ostatniej sekundzie pomiaru, sterowanie wyświetlaczem, dioda sygnalizacyjną i głośnikiem, a także komunikację licznika G-M

z komputerem. Oprogramowanie to przechowuje w pamięci procesora bajt statusu, czyli ośmiobitową liczbę, która określa sposób działania licznika. Bajt ten można odczytać i wysłać do urządzenia przy pomocy podłączonego komputera. Znaczenie kolejnych bitów opisuje rys. 7.

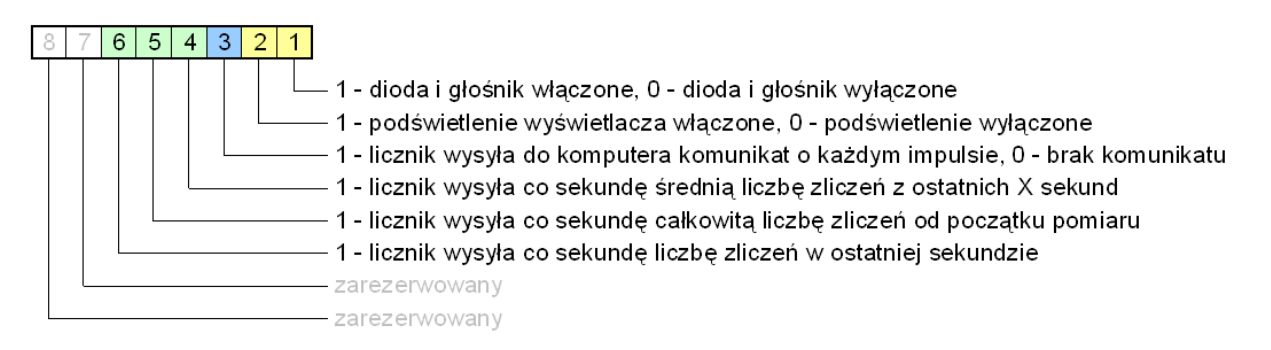

*Rys. 7. Bajt statusu Dydaktycznego Licznika Geigera-Müllera* 

Bity 4, 5 i 6 są od siebie zależne – można ustawić tylko jeden z nich naraz, tj. wybrać rodzaj komunikatu wysyłanego co sekundę do komputera przez złącze USB. Zawsze też któryś z nich musi być ustawiony. Komunikat może zawierać albo średnią liczbę zliczeń na sekundę w ciągu ostatnich X sekund pomnożoną przez 100 (ustawiony bit 4), albo całkowitą liczbę zliczeń od włączenia urządzenia lub jego resetowania (ustawiony bit 5), albo liczbę zliczeń w ostatniej sekundzie (ustawiony bit 6). Wartość X (czyli czas uśredniania wyrażony w sekundach) ustawiana jest programowo przy pomocy komputera i może przyjmować wartości od 1 do 3600.

Bity 1, 2 i 3 są niezależne od pozostałych bitów i siebie nawzajem.

Ustawienie bitu 1 oznacza, że pomarańczowa dioda na układzie Arduino UNO oraz głośnik wbudowany w licznik będą sygnalizować każdy impuls pochodzący z detektora.

Bit 2 steruje podświetleniem wbudowanego wyświetlacza, przy czym w standardowej wersji firmware możliwe jest jedynie włączenie (przez ustawienie tego bitu) lub wyłączenie (przez skasowanie bitu) podświetlenia, a nie ma możliwości płynnej regulacji jasności wyświetlacza.

Ustawienie bitu 3 powoduje po każdym impulsie wysyłanie odpowiedniej informacji przez złącze USB. Dzięki temu można zrealizować także programową sygnalizację każdego impulsu już w samym komputerze, niezależnej od sygnalizacji licznika, ale w przypadku dużej liczby impulsów niesie to za sobą konieczność

odpowiednio częstego i szybkiego odczytywania przez komputer komunikatów ze złącza USB. Maksymalna ich częstotliwość wynosi nie więcej niż 2500 na sekundę, co na pewno nie stanowi problemu sprzętowego dla większości obecnie używanych komputerów, jednak może wpływać na działanie oprogramowania.

Opis sposobu komunikacji licznika Geigera-Müllera z komputerem znajduje się w dalszej części instrukcji.

# **3.4 Układ zasilający detektor i filtrujący impulsy (zasilacz wysokiego napięcia)**

Układ zasilający detektor wysokim napięciem, separujący impulsy z detektora oraz nadający im kształt pozwalający na efektywne zliczanie został przygotowany przez firmę IRES Technologies specjalnie do współpracy z układami Arduino. Kształt płytki umożliwia stosowanie tego układu jako nakładki na standardową płytkę Arduino UNO, ale zastosowane na nim złącza pozwalają na podłączanie do niego praktycznie dowolnych innych układów.

Układ zasilająco-filtrujący może być zasilany przez jedno z dwóch złączy. Złącze J5 (ze stykami oznaczonymi "3V3" i "GND") akceptuje napięcie z zakresu od 2,7 V do 5 V, które następnie dostosowywane jest do wymaganego przez układ poziomu poprzez wbudowany regulator napięcia. Natomiast złącze J6 (ze stykami oznaczonymi "5V" i "GND") pomija ten wbudowany regulator. Wybór złącza dokonywany jest przy pomocy zworki J3: zworka ustawiona w pozycjach 1-2 (na rysunku 8 są to piny po lewej stronie zworki) oznacza wybór napięcia z wyjścia regulatora, zaś zworka ustawiona w pozycjach 2-3 (na rysunku 8 są to piny po prawej stronie zworki) oznacza zasilanie napięciem zewnętrznym z pominięciem regulatora. W momencie stosowania układu jako nakładki na Arduino UNO oznacza to możliwość zasilania jego przy pomocy standardowych pinów "5V" i "GND" tego układu Arduino.

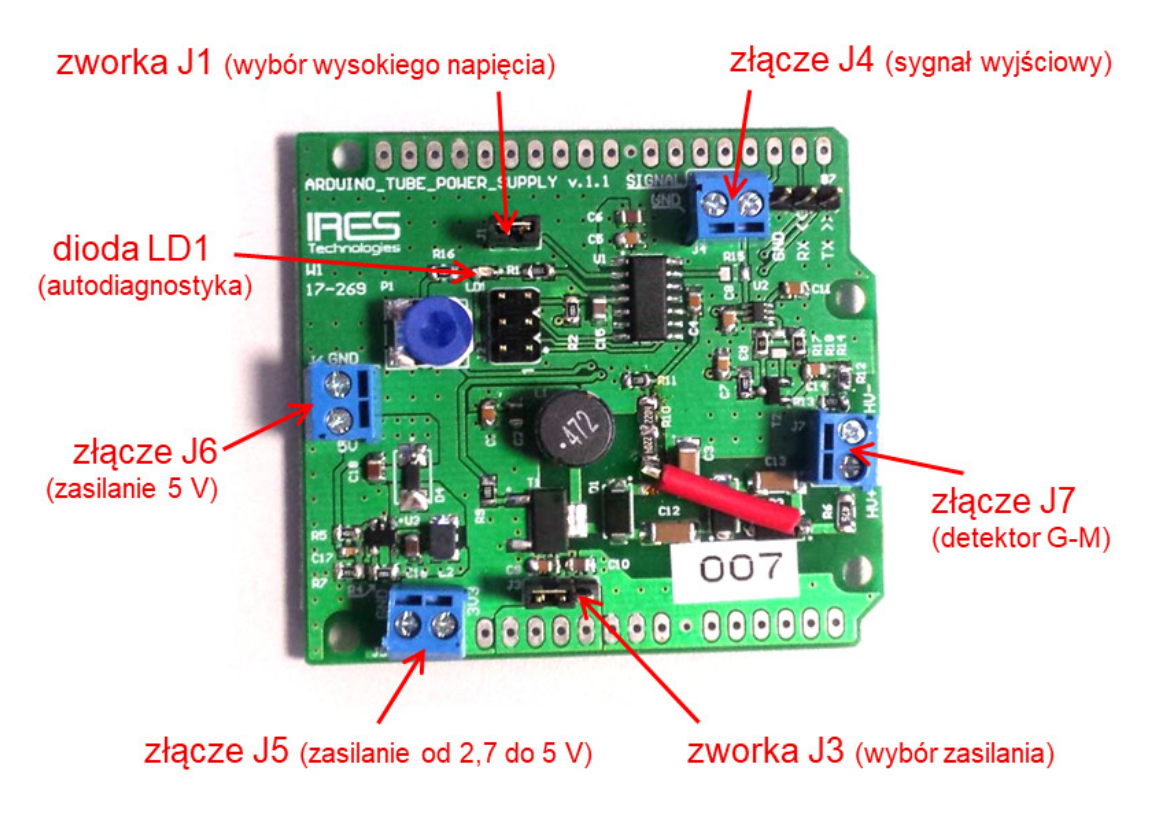

*Rys. 8. Układ zasilający detektor Geigera-Müllera i generujący impulsy (źródło: dokumentacja firmy IRES Technologies)* 

Detektor G-M dołącza się do układu poprzez złącze J7, przy czym ważne jest, aby nie pomylić biegunowości i dobrać odpowiednie napięcie pracy. Dodatni i ujemny biegun złącza opisane są odpowiednio jako "+HV" i "–HV". Napięcie pracy detektora należy dobrać zgodnie ze charakterystyką danego detektora. Do wyboru są dwie wartości: 420 V i 550 V. Wybór wartości następuje przy pomocy zworki J1: zwarte piny oznaczają wybór napięcia 550 V, zaś rozwarte 420 V. Układ posiada wbudowany opornik 4,7 MΩ włączony szeregowo w obwód detektora, niezbędny do poprawnej współpracy z detektorami G-M.

Impulsy wysyłane przez układ zasilająco-filtrujący są impulsami TTL (ang. *transistor-transistor logic*), mają nominalny czas trwania 400 μs i wyprowadzane są przez złącze J4. Stan wysoki (+5 V) oznacza brak impulsu z detektora, przejście w stan niski (0 V) oznacza zarejestrowanie impulsu w detektorze.

Układ zasilająco-filtrujący został wyposażony przez producenta w prostą autodiagnostykę, której efekty sygnalizowane są przez diodę świecącą LD1. Jej świecenie oznacza usterkę układu. **Zabrania się używania licznika, jeśli dioda LD1 świeci.** W takim wypadku należy skontaktować się z Działem Edukacji i Szkoleń NCBJ.

Standardowa konfiguracja układu zasilająco-filtrującego podczas pracy w Dydaktycznym Liczniku G-M jest następująca:

- brak zworki J1, co oznacza, że napięcie zasilania detektora wynosi 420 V,
- zworka J3 w pozycji 1-2 (lewej), co oznacza wybór napięcia zasilania układu z wewnętrznego regulatora,
- przewody zasilające podłączone do złącza J5.

#### **3.5 Detektor Geigera-Müllera**

Do budowy licznika został użyty chlorowcowy detektor Geigera-Müllera STS-6 produkcji rosyjskiej. Detektory te charakteryzują się napięciem progowym równym ok. 325 V oraz optymalnym napięciem pracy wynoszącym ok. 450 V. Detektor ma kształt zamkniętego walca od długości ok. 180 mm i średnicy ok. 18 mm, z którego końców wystają złącza wysokiego napięcia o średnicy ok. 6,5 mm i długie na ok. 9 mm.

Pod względem budowy detektor Geigera-Müllera jest wyładowczą lampą gazową, która zwykle (również w Dydaktycznym Liczniku Geigera-Müllera) ma postać puszki będącej elektrodą ujemną (katodą) o kształcie walca, na osi której znajduje się elektroda dodatnia (anoda) w postaci cienkiego drutu. Promieniowanie jonizujące wpadające do środka detektora powoduje generację par elektron-jon w wypełniającym go gazie (zwykle jest to gaz szlachetny, np. argon).

Kiedy do elektrod przyłoży się napięcie rzędu kilkuset woltów, powoduje ono rozchodzenie się elektronów i jonów w przeciwnych kierunkach przy jednoczesnym rozpędzaniu ich do energii umożliwiających wtórną jonizację gazu. Wtórna jonizacja następuje lawinowo na całej przestrzeni detektora, m.in. za sprawą nadfioletu emitowanego przez wzbudzone atomy, który wybija elektrony także z anody na całej jej powierzchni. W ten sposób niewielki ładunek generowany przez promieniowanie jonizujące zostaje wzmocniony do łatwo mierzalnego impulsu prądowego. Aby zapobiec dalszej nadmiernej jonizacji (generowanej samoistnie w gazie, a nie pochodzącej od mierzonego promieniowania jonizującego), niezbędna jest obecność w gazie czynnika gaszącego, który pochłania nadmiar nadfioletu. W roli czynnika gaszącego spotyka się opary alkoholi (ulegające degradacji, co powoduje ograniczony okres eksploatacji detektora) lub chlorowce (związki chloru, które mogą regenerować się, co przedłuża okres eksploatacji).

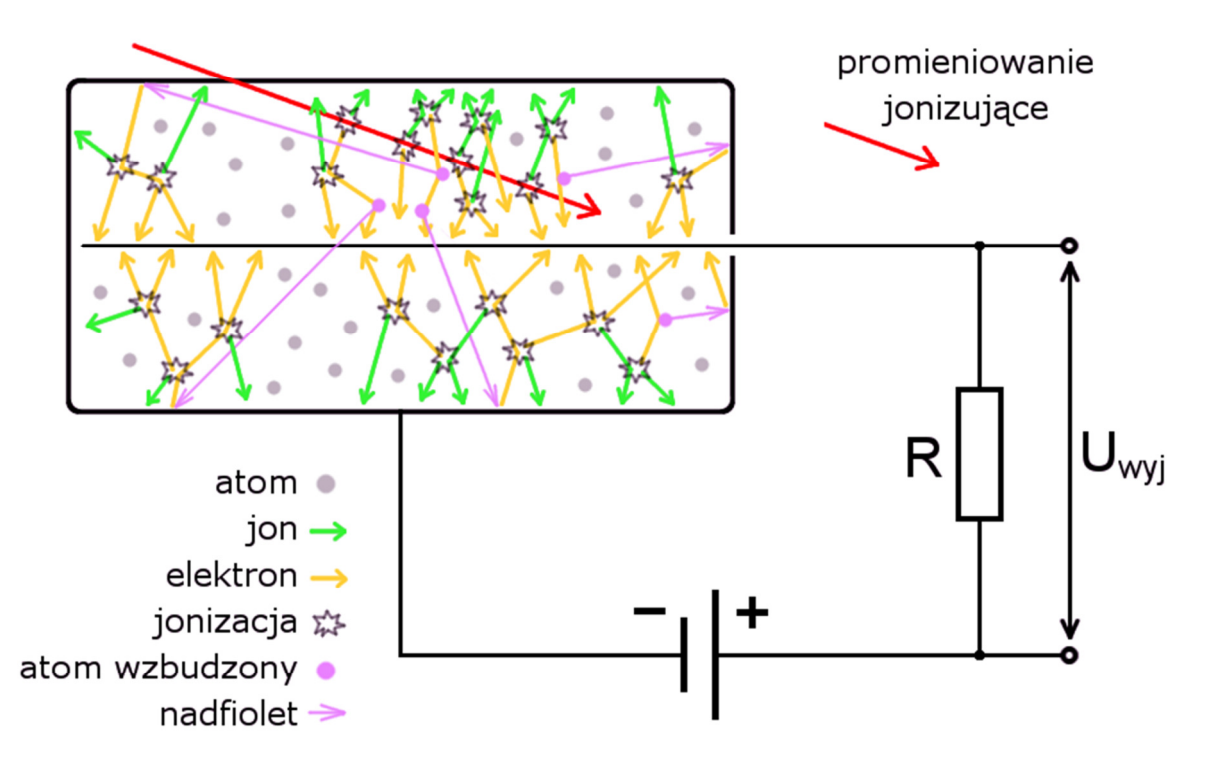

*Rys. 9. Ogólny schemat budowy i działania licznika Geigera-Müllera*

W czasie rozchodzenia się w gazie impulsu pochodzącego od jednej cząstki promieniowania jonizującego nie jest możliwe zarejestrowanie innej cząstki przelatującej przez detektor. Czas ten nazywa się czasem martwym i w typowych detektorach Geigera-Müllera wynosi on ok. 100-200 µs. Zmierzony na oscyloskopie czas martwy detektora STS-6 zastosowanego w Dydaktycznym Liczniku Geigera-Müllera wynosi ok. 70 µs. Należy pamiętać, że w ogólności czas martwy zależy nie tylko od działania detektora, ale także innych elementów układu licznika, a w szczególności od przetwarzania sygnału. W Dydaktycznym Liczniku Geigera-Müllera o faktycznym czasie martwym decyduje długość impulsów z układu zasilająco-filtrującego, która wynosi ok. 400 µs.

### **3.6 Wyświetlacz**

Dydaktyczny Licznik Geigera-Müllera wyposażony jest w 2-wierszowy, 32-znakowy wyświetlacz LCD z regulowanym podświetleniem. Jest to wyświetlacz zgodny z układem HD44780, dzięki czemu łatwo dostępne są biblioteki programistyczne umożliwiające jego współpracę z układami Arduino. W Dydaktycznym Liczniku Geigera-Müllera wyświetlacz został podłączony w najprostszy sposób, tj. w trybie 4-bitowym bez odczytu flagi zajętości. Taki wybór pozwala na wykorzystanie tylko 4 linii danych oraz 2 linii sterujących, czyli łącznie 6 wyjść cyfrowych Arduino UNO.

Jedno dodatkowe wyjście Arduino UNO używane jest do sterowania podświetleniem wyświetlacza. Włączenie i wyłączenie tego podświetlenia odbywa się na drodze programowej i jest sterowane z komputera. Sposób podłączenia wyświetlacza do układu Arduino UNO pozwala także na programowe regulowanie jasności podświetlenia, lecz wymaga zastosowania niestandardowego firmware.

Kontrast wyświetlacza regulowany jest sprzętowo przy znajdującego się tuż przy nim pomocy potencjometru, ale zaleca się pozostawienie go na domyślnej wartości.

# **3.7 Głośnik**

Licznik wyposażony jest w głośnik piezoelektryczny bez wbudowanego generatora, który równolegle do mrugającej diody na układzie Arduino UNO informuje na bieżąco o rejestrowanych cząstkach. W momencie zarejestrowania impulsu z głośnika wydobywa się krótki trzask, a dioda mruga pomarańczowym światłem. Działanie tej sygnalizacji można wyłączyć lub włączyć przy pomocy komputera podłączonego do licznika.

# **4. Przykładowe pomiary**

## **4.1 Porównanie promieniotwórczości różnych eksponatów**

Pomiar polega na wstępnym zmierzeniu natężenia promieniowania tła i porównaniu jego z natężeniem promieniowania emitowanego z różnych ogólnie dostępnych próbek takich jak np. sól niskosodowa, saletra potasowa, granit, wolframowe elektrody spawalnicze TIG domieszkowane torem, stare zegarki z farbą radową. Pomiar promieniowania tła powinien odbywać się przy oddaleniu licznika od jakiejkolwiek próbki na odległość przynajmniej 1 m. Poszczególne próbki należy z kolei ustawiać tak, by znajdowały się one jak najbliżej okienka detektora. W wypadku małych próbek (np. zegarki, elektrody spawalnicze) wygodnym sposobem jest umieszczenie ich na jakiejś podstawce, która pozwoli na dłuższy pomiar bez przytrzymywania próbek ręką. W wypadku próbek dużych, większych od rozmiarów detektora (np. bloki granitowe), możliwe jest ustawienie detektora pionowo na próbce przednią ścianką do dołu, jednak należy wtedy odpowiednio zadbać o stabilność detektora (chociażby przytrzymując go ręką).

W wypadku dokonywania pomiarów bez komputera możliwe jest dwojakie odczytywanie wyników. Najprostszy sposób to po przyłożeniu próbki odczytać wartość średnią z wyświetlacza ("A"), jednak należy pamiętać, że od przyłożenia próbki do odczytania poprawnego wyniku musi minąć czas nie krótszy niż czas uśredniania ustawiony w liczniku. Zaleca się wcześniejsze ustawienie tego czasu na przynajmniej 100 sekund w celu zwiększenia dokładności uzyskanych wyników. Wadą tej metody jest brak rachunku niepewności pomiarowych oraz fakt, że do ustawienia czasu uśredniania potrzebny jest jednak komputer, zaś zaletą – możliwość ciągłej pracy licznika. Drugi sposób wymaga włączenia licznika po zestawieniu każdej kolejnej próbki z detektorem, odczekaniu odpowiedniego czasu i odczytaniu z wyświetlacza jednocześnie całkowitej liczby impulsów  $(F'')$  i wartości czasu pomiaru  $(F'')$ . Podzielenie jednego przez drugie daje średnią liczbę impulsów na sekundę, zaś niepewność pomiarową można oszacować jako pierwiastek z całkowitej liczby impulsów podzielony przez czas pomiaru.

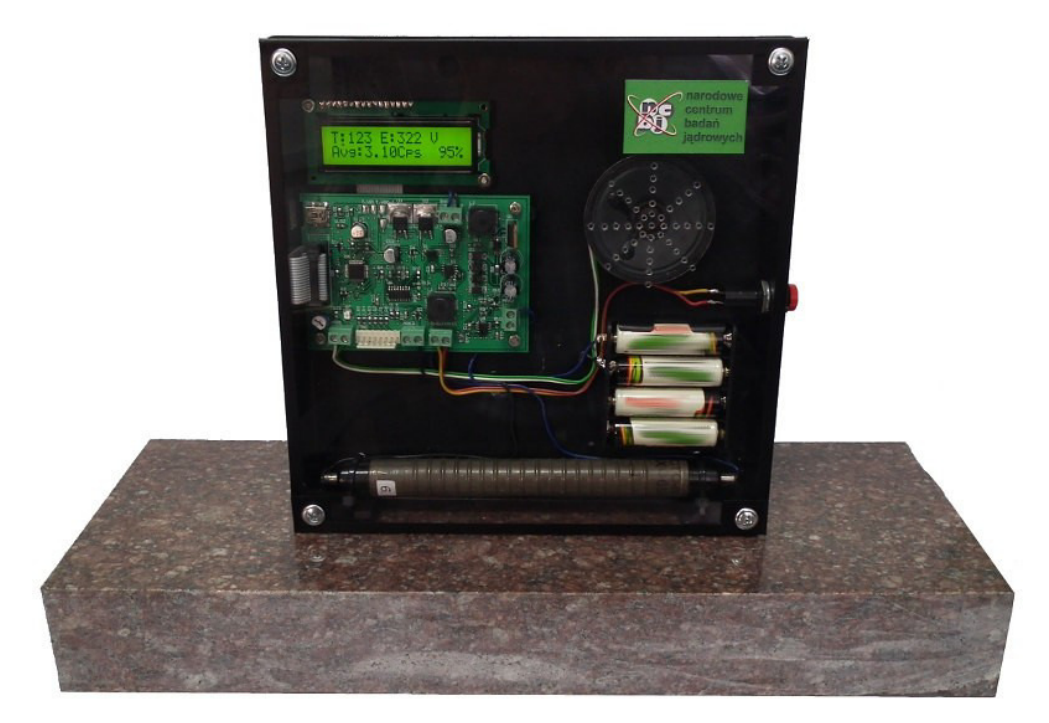

*Rys. 10. Przykład pomiaru dużych próbek - tutaj: bloku granitowego (na zdjęciu widoczna jest pierwsza wersja licznika)*

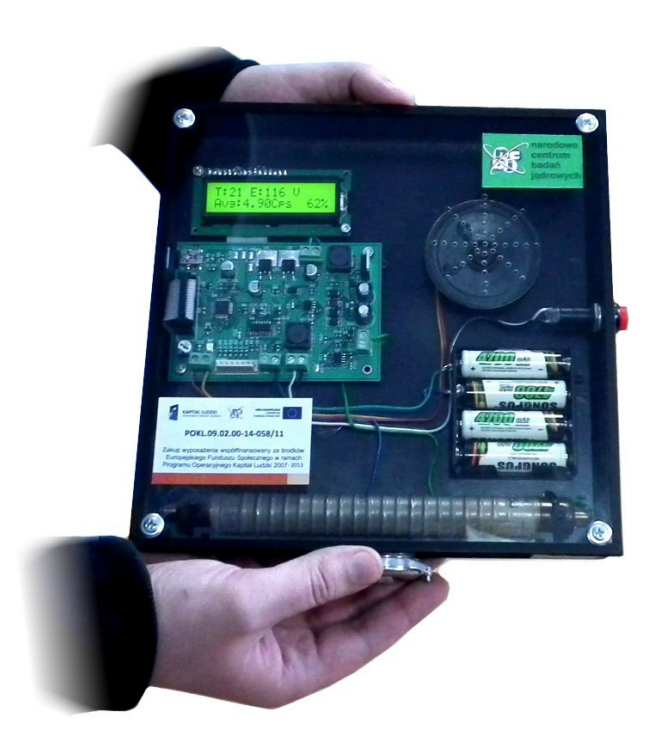

*Rys. 11. Przykład pomiaru małych próbek - tutaj: zegarka z farbą radową (na zdjęciu widoczna jest pierwsza wersja licznika)*

W wypadku dokonywania pomiarów licznikiem podłączonym do komputera najwygodniej jest najpierw zestawić daną próbkę z detektorem, potem rozpocząć pomiary przy pomocy programu, a dopiero po zebraniu odpowiedniej ilości danych dokonać ich uśrednienia. Pozwala to na obliczenie zarówno średniej arytmetycznej, jak i jej odchylenia standardowego, które jest miarą niepewności pomiarowej. Można także uruchomić licznik do pracy ciągłej i przystawiać kolejno różne próbki, ale w tym wypadku trzeba z zebranych danych pomiarowych ręcznie wybrać te, które odpowiadają konkretnym próbkom.

Po wykonaniu pomiarów dla poszczególnych próbek należy odjąć od nich wartość promieniowania tła, by uzyskać natężenie promieniowania pochodzące z samej próbki. Jeśli zdarzy się, że promieniowanie tła jest większe niż te rejestrowane po przyłożeniu próbki, to oczywiście nie oznacza to "ujemnej radioaktywności", tylko może wynikać z statystycznego rozrzutu wyników lub faktu pochłaniania części promieniowania tła przez przyłożoną próbkę.

Pomiar natężenia promieniowania pochodzącego z różnych próbek może być użyty przede wszystkim do pokazania, że w przyrodzie istnieje naturalne promieniowanie jonizujące, a jego ilość waha się wielokrotnie w zależności miejsca mierzenia. Pomiar ten nie pozwala jednak na oszacowanie wpływu tego promieniowania na organizmy żywe ani zawartości izotopów promieniotwórczych w mierzonych próbkach – tego typu pomiary przekraczają możliwości licznika, który został zaprojektowany jako pomoc dydaktyczna. Może (a nawet powinien) natomiast służyć do ilustracji statystycznego charakteru pomiaru promieniowania jonizującego oraz ćwiczeń pomiarowo-rachunkowych.

#### **4.2 Pomiar pochłaniania promieniowania w różnych substancjach**

Do wykonania tego doświadczenia niezbędny jest jeden z ogólnodostępnych eksponatów emitujących możliwie dużą ilość promieniowania (np. zegarek z farbą radową lub elektroda spawalnicza z torem) oraz zestaw przynajmniej dwóch płytek o różnych grubościach (rzędu milimetrów) i powierzchni pozwalającej na zasłonięcie nimi detektora (tj. minimum 180 x 30 mm), wykonanych z tego samego materiału (najlepiej aluminium lub plastiku). Grubość płytek najlepiej wyznaczyć suwmiarką jeszcze przed przystąpieniem do pomiarów z licznikiem.

**Uwaga**: może zdarzyć się, że dany eksponat wykorzystywany jako źródło promieniowania emituje więcej niż jeden rodzaj promieniowania lub promieniowanie o wielu energiach. W takim wypadku wyniki tego pomiaru mogą znacznie różnić się od przewidywań teoretycznych, gdyż przenikliwość zależy od tych parametrów i może się zdarzyć, że jedno promieniowanie zostanie silnie stłumione nawet niewielką przesłoną, podczas gdy inne będzie nadal dochodziło do detektora. W takiej sytuacji ilościowa interpretacja wyników może nie mieć sensu i zaleca się interpretację jakościową.

Przed przystąpieniem do pomiarów ze źródłem należy dokonać pomiaru promieniowania tła, którego wynik należy później uwzględnić w analizie danych.

Źródło promieniowania należy umieścić stabilnie w niewielkiej odległości od okienka detektora, która jednak pozwoli na swobodne wstawienie pomiędzy źródło i detektor wszystkich płytek naraz, a następnie przystąpić do pomiarów natężenia promieniowania. Pierwszy pomiar wykonać przy braku jakiejkolwiek przesłony, zaś w następnych wstawiać pomiędzy źródło a detektor poszczególne płytki, pojedynczo lub w różnych konfiguracjach. Za każdym razem notować *d* – sumę grubości wstawionych płytek wyrażoną w milimetrach. Brak przesłony odnotować jako grubość równą *d* = 0 mm. Każdy z pomiarów najlepiej wykonywać uruchamiając licznik od nowa lub zerując go z komputera.

W przypadku wykonywania pomiarów bez komputera zaleca się dobrać czas trwania poszczególnych pomiarów tak, by całkowita liczba zliczeń w danym pomiarze była równa przynajmniej 100. Pozwoli to na ograniczenie względnej niepewności pomiarowej do nie więcej niż 10%, zgodnie ze wzorami:

$$
\sigma N \approx \sqrt{N} \ge 10
$$

$$
\frac{\sigma N}{N} \approx \frac{1}{\sqrt{N}} \le \frac{1}{10}
$$

gdzie *N* oznacza całkowitą liczbę impulsów w pomiarze dla danej grubości płytki.

Na podstawie zebranej całkowitej liczby impulsów *N* i czasu pomiaru *t* należy obliczyć średnią liczbę impulsów na sekundę $n = N/t$ i odjąć od niej średnią liczbę impulsów promieniowania tła ( $n_t$ ). Łatwiej jest w przypadku pomiarów z komputerem, który na bieżąco wyświetla dane dotyczące średniej liczby impulsów *n* i jej odchylenia standardowego  $\sigma n$ .

Wzór opisujący zależność natężenia promieniowania od grubości przesłony ma postać:

$$
n - n_t = n_0 e^{-\mu d}
$$

gdzie  $n_0$  to maksymalne natężenie przy braku osłony, a  $\mu$  to liniowy współczynnik pochłaniania. Zależność ta ma charakter wykładniczy, ale przy pomocy prostych rachunków można ten wzór przeprowadzić w inny, opisujący ją w postaci linii prostej o wzorze ogólnym  $y = ax + b$ :

$$
ln(n - n_t) = ln(n_0) - \mu d
$$

gdzie  $y = ln(n - n_t)$ ,  $x = d$ ,  $a = -\mu$ ,  $b = ln(n_0)$ . Do tak zdefiniowanych i przeliczonych wartości  $x$  i  $y$  można dopasować numerycznie lub graficznie linię prostą, której współczynnik kierunkowy *a* będzie odpowiadał wartości liniowego współczynnika pochłaniania  $\mu$  dla danego materiału.

#### **4.3 Pomiar zależności natężenia promieniowania od odległości**

Do wykonania tego doświadczenia najlepszym źródłem promieniowania jest elektroda spawalnicza TIG domieszkowana torem, ponieważ ma kształt walca, podobnie jak detektor. Pozwala to na uzyskanie korzystnej geometrii i łatwych w interpretacji wyników. Elektrodę należy zamocować na podstawce pozycjonującej ją na wysokości ok. 17 mm nad powierzchnią stołu i umożliwiającej przesuwanie po nim. Wygodnym sposobem jest przyklejenie jej taśmą samoprzylepną na ściance pudełka wykonanego z jakiegoś słabo odbijającego promieniowanie gamma materiału, np. plastiku lub kartonu.

Przygotowane w ten sposób podłużne źródło promieniowania należy ustawić na stole obok licznika równolegle do pleksiglasowego okienka na ściance i zmierzyć jego odległość od osi detektora (*r*). Pomocna tu może być informacja, że oś ta znajduje się w odległości ok. 18 mm od ścianki oraz na wysokości ok. 17 mm nad powierzchnią stołu. Do pomiaru odległości może posłużyć zwykła linijka, ale wygodne może być też zastosowanie kartki papieru milimetrowego położonej stycznie do ścianki przedniej licznika.

Po ustawieniu i zmierzeniu odległości należy uruchomić pomiar natężenia promieniowania. W przypadku pomiarów bez komputera najwygodniej po prostu od nowa uruchomić licznik, a po pewnym czasie odczytać jednocześnie całkowitą liczbę impulsów *N* i czasu pomiaru *t*, a na ich podstawie obliczyć średnią liczbę impulsów na sekundę  $n = \frac{N}{t}$ . Niepewność pomiarową  $\sigma n$  można oszacować jako pierwiastek

z *N* podzielony przez czas pomiaru (o ile tylko *N* jest wystarczająco duże – w praktyce wystarczy kilkadziesiąt impulsów). W przypadku pomiarów z komputerem wystarczy odczytać średnią liczbę impulsów i jej odchylenie standardowe z ekranu komputera.

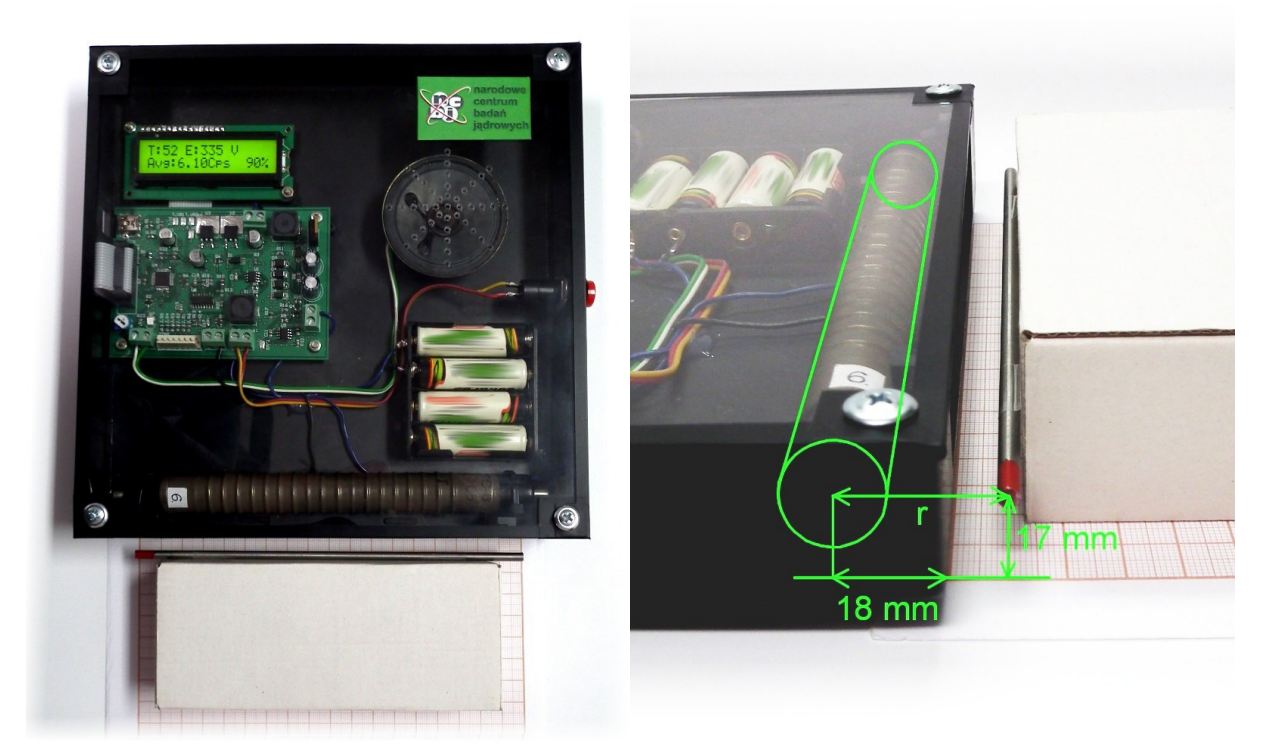

*Rys. 12. Przykładowe ustawienie licznika i źródła promieniowania do pomiaru zależności natężenia promieniowania od odległości r. Na rysunku po prawej zaznaczone odległości oraz położenie detektora Geigera-Müllera* 

*(na zdjęciu widoczna jest pierwsza wersja licznika, która nie różni się wymiarami)* 

Pomiary natężenia promieniowania należy powtórzyć przynajmniej dla pięciu różnych odległości *r*. Po ich zakończeniu należy jeszcze dokonać pomiaru natężenia promieniowania tła  $n_t$ , a jego wartość odjąć od natężenia dla poszczególnych odległości. Następnie można sprawdzić, czy spełniona jest zależność:

$$
n - n_t \sim \frac{1}{r}
$$

Jest to zależność poprawna dla geometrii przyjętej w tym układzie pomiarowym, inna niż prezentowana w większości opisów rozchodzenia się promieniowania

w przestrzeni, gdzie w mianowniku po prawej stronie jest $r^2$ . Różnica wynika z tego, że mówią one zwykle o punktowym źródle i detektorze o określonej powierzchni prostopadłej do strumienia cząstek, podczas gdy w przyjętym tu układzie zarówno źródło, jak i detektor mają kształt podłużny. W takim wypadku zależność przypomina bardziej sytuację w przestrzeni dwuwymiarowej niż trójwymiarowej i stąd brak potęgi w mianowniku.

Powyższy wzór można przedstawić w postaci:

$$
n - n_t = \frac{n_0}{r}
$$

gdzie  $n_0$  jest stałą proporcjonalności. Przekształcenia tego wzoru pozwalają zmienić go we wzór na linię prostą na różne sposoby. Oto kilka z nich:

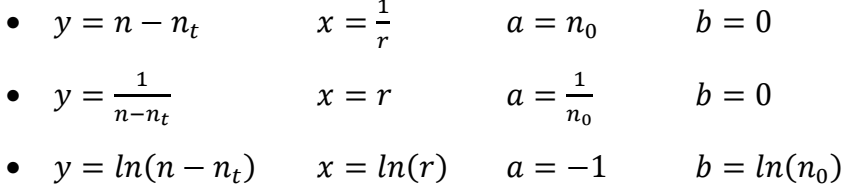

Po zastosowaniu jednego z tych przekształceń można wykonać wykres, by przekonać się, że faktycznie punkty (*x*, *y*) układają się na prostej, a nawet dopasować numerycznie lub graficznie jej parametry.

#### **4.4 Pomiar czasu martwego licznika**

Wyznaczanie czasu martwego polega na obliczeniu poprawki, jaką należy wziąć przy pomiarze dwóch źródeł promieniowania. Mierzy się je trzy razy: każde oddzielnie i oba naraz. Zdrowy rozsądek podpowiada, że natężenie promieniowania obu źródeł mierzonych naraz  $(n_{12})$  powinno być równe sumie natężeń obu źródeł mierzonych oddzielnie  $(n_1 \, \text{i} \, n_1)$ , ale tak nie jest właśnie ze względu na to, że detektory Geigera-Müllera cechuje stosunkowo duży czas przetwarzania impulsów, w czasie którego nie są w stanie rejestrować innych nadlatujących cząstek. Jeśli ten czas wynosi *τ*, a rejestrowanych jest *n* cząstek na sekundę, to oznacza, że tak naprawdę w czasie każdej sekundy detektor był zdolny do rejestracji cząstek jedynie przez  $1 - n\tau$  sekundy. Można zatem śmiało powiedzieć, że w takim razie prawdziwe natężenie promieniowania  $n'$  wynosi:

$$
n'=\frac{n}{1-n\tau}
$$

Suma prawdziwych natężeń z poszczególnych źródeł  $(n'_1$  i  $n'_2)$  powinna już zgadzać się z natężeniem promieniowania z obu źródeł naraz  $(n'_{12})$ , oczywiście o ile jedno z nich nie zasłania drugiego. Korzystając z tej zależności można wyprowadzić wzór na *τ*, który ma postać:

$$
\tau = \frac{1}{n_{12}} \left( 1 - \sqrt{1 - \frac{n_{12} \cdot (n_1 + n_2 - n_{12})}{n_1 \cdot n_2}} \right)
$$

Warto zauważyć, że tym razem nie odejmuje się promieniowania tła, co argumentuje się tym, że to promieniowanie również powoduje efekt związany z czasem martwym, bo przecież wywołuje w detektorze takie same impulsy, co promieniowanie z innych źródeł.

Aby wyznaczyć czas martwy Dydaktycznego Licznika Geigera-Müllera trzeba dysponować dwoma źródłami promieniowania o porównywalnej aktywności (np. dwie elektrody spawalnicze z torem albo dwa zegarki z farbą radową albo jedna elektroda i zegarek). Należy wykonać trzy niezależne pomiary: jeden z jednym ze źródeł, drugi z drugim i trzeci z oboma naraz ustawionymi tak samo, jak były mierzone oddzielnie (najlepiej, żeby sobie nawzajem nie przeszkadzały, w szczególności nie zasłaniały okienka licznika). Po zmierzeniu i obliczeniu średnich natężeń promieniowania na sekundę w każdym z tych pomiarów należy podstawić wyniki do wzoru na czas martwy. Niestety, przy małej aktywności, jaką charakteryzują się powszechnie dostępne eksponaty promieniotwórcze, czasami mogą pojawić się trudności w obliczeniach (np. pierwiastek z liczby ujemnej), które uniemożliwią otrzymanie prawidłowego wyniku, a jeśli już uda się go obliczyć, to może być obarczony dużą niepewnością pomiarową i bardzo odbiegać od prawdziwej wartości czasu martwego.

Po obliczeniu czasu martwego można obliczyć poprawione natężenia promieniowania  $n'_1$ ,  $n'_2$  i  $n'_1$  oraz przekonać się, że z dość dobrą dokładnością spełniona jest zależność  $n'_{12} = n'_{1} + n'_{2}$ .

# **5. Komunikacja licznika z komputerem**

Podczas podłączenia do komputera, do którego nie był jeszcze podłączany, Dydaktyczny Licznik Geigera-Müllera zostaje wykryty jako dodatkowy wirtualny port szeregowy (COM). Pełna instalacja może potrwać do kilku minut i może wymagać aktywnego połączenia z Internetem, ponieważ system Windows pobiera odpowiednie sterowniki z serwerów firmy Microsoft. W przypadku innych systemów może się to odbywać w inny sposób, ale parametry wirtualnego portu szeregowego są zawsze takie same:

- szybkość transmisji 9600 bitów/s,
- liczba bitów danych 8,
- parzystość brak,
- $\bullet$  bity stopu 1,
- sterowanie przepływem brak.

Komunikacja pomiędzy komputerem i licznikiem odbywa się przy pomocy tzw. "ramek", czyli krótkich, kilkubajtowych komunikatów, zaczynających się liczbą 187 (w zapisie heksadecymalnym – 0xBB), a kończących się liczbą 238 (w zapisie heksadecymalnym – 0xEE). Te liczby zostały tak dobrane, by ułatwić odróżnienie początku i końca ramki od danych w nich zawartych. Bajt następujący bezpośrednio po bajcie rozpoczynającym ramkę to kod ramki opisujący jej zawartość.

### **5.1 Rodzaje rozkazów wysyłanych z komputera do licznika**

#### **5.1.1 Zmiana konfiguracji**

- bajt  $1 = 0xBB \text{poczatek ramki}$
- bajt  $2 = 0 \times 02$  kod rozkazu
- bajt 3 starszy bajt czasu uśredniania pomiaru
- bajt 4 młodszy bajt czasu uśredniania pomiaru
- bajt 5 bajt statusu urządzenia (zgodnie z opisem w rozdziale 4.4)
- bajt  $6 = 0$ xEE koniec ramki

#### **5.1.2 Pytanie o konfigurację**

- $\bullet$  bajt  $1 = 0xBB \text{początek ramki}$
- bajt  $2 = 0x03$  kod rozkazu
- bajt  $3 = 0$ xEE koniec ramki

#### **5.1.3 Zerowanie wskazań licznika**

- bajt  $1 = 0xBB \text{poczatek ramki}$
- bajt  $2 = 0xAA kod rozkazu$
- bajt  $3 = 0$ xEE koniec ramki

## **5.2 Rodzaje komunikatów wysyłanych przez licznik do komputera**

Domyślnie licznik wysyła do komputera co sekundę jedną z ramek podających albo średnią liczbę impulsów (kod ramki 0), albo liczbę impulsów w ostatniej sekundzie (kod ramki 6), albo całkowitą liczbę impulsów (kod ramki 7). Oprócz jednej z tych ramek dodatkowo wysyłane są inne. Część z nich informuje o zdarzeniach zachodzących w samym liczniku (ramki o kodach 1, 4 i 5), a część jest odpowiedzią na rozkazy wysłane z komputera (ramka o kodzie 3).

#### **5.2.1 Średnia liczba impulsów**

Jest to ramka wysyłana co sekundę, o ile nie jest wysyłana żadna z ramek o kodach 0x06 lub 0x07 (w zależności od ustawień licznika). Zawiera w sobie uśrednioną liczbę impulsów z ostatnich X sekund pomnożoną przez 100. Uwaga: jeśli nastawiony czas uśredniania jest dłuższy niż faktycznie przeprowadzony pomiar, wartość ta nie jest obliczona poprawnie!

- bajt  $1 = 0xBB \text{poczatek ramki}$
- bajt  $2 = 0x00$  kod komunikatu
- bajt 3 najstarszy bajt średniej liczby impulsów pomnożonej przez 100
- bajt 4 środkowy bajt średniej liczby impulsów pomnożonej przez 100
- bajt 5 najmłodszy bajt średniej liczby impulsów pomnożonej przez 100
- bajt  $6 = 0$ xEE koniec ramki

#### **5.2.2 Rejestracja pojedynczego impulsu**

Ramka tego typu wysyłana jest bezpośrednio po rejestracji każdego impulsu. Wysyłanie tych ramek można włączyć i wyłączyć modyfikując ustawienia licznika.

- $\bullet$  bajt 1 = 0xBB początek ramki
- bajt  $2 = 0 \times 01$  kod komunikatu
- bajt  $3 = 0$ xEE koniec ramki

#### **5.2.3 Raport o konfiguracji**

Ta ramka wysyłana jest jako odpowiedź na pytanie o konfigurację licznika wysłane z komputera.

- bajt  $1 = 0xBB \text{początek ramki}$
- bajt  $2 = 0 \times 03$  kod komunikatu
- bajt 3 starszy bajt czasu uśredniania pomiaru
- bajt 4 młodszy bajt czasu uśredniania pomiaru
- bajt 5 bajt statusu urządzenia (zgodnie z opisem w rozdziale 4.4)
- bajt  $6 = 0$ xEE koniec ramki

#### **5.2.4 Osiągnięcie poprawności obliczeń średniej liczby impulsów**

Ramka ta wysyłana jest w momencie, gdy od ostatniego włączenia urządzenia, zerowania wskazań lub zmiany czasu uśredniania minęła ustawiona liczba X sekund. Od tej pory obliczana przez licznik średnia jest rzeczywiście średnią z ostatnich X sekund.

- bajt  $1 = 0xBB \text{poczatek ramki}$
- bajt  $2 = 0x04$  kod komunikatu
- bajt  $3 = 0$ xEE koniec ramki

### **5.2.5 Utrata poprawności obliczeń średniej liczby impulsów**

Ramka ta jest wysyłana w momencie zerowania wskazań lub zmiany czasu uśredniania. Sygnalizuje ona, że obliczana przez licznik średnia liczna impulsów jest wartością obliczoną z czasu krótszego niż nastawione X sekund.

- bajt  $1 = 0xBB \text{początek ramki}$
- bajt  $2 = 0 \times 05$  kod komunikatu
- bajt  $3 = 0$ xEE koniec ramki

#### **5.2.6 Liczba zliczeń w ostatniej sekundzie pomiaru**

Jest to ramka wysyłana co sekundę, o ile nie jest wysyłana żadna z ramek o kodach 0x00 lub 0x07 (w zależności od ustawień licznika). Zawiera w sobie liczbę zliczeń w właśnie minionej sekundzie pomiaru.

- $\bullet$  bajt 1 = 0xBB początek ramki
- bajt  $2 = 0x06 k$ od komunikatu
- bajt 3 starszy bajt liczby zliczeń w ostatniej sekundzie
- bajt 4 młodszy bajt liczby zliczeń w ostatniej sekundzie
- bajt  $5 = 0$ xEE koniec ramki

### **5.2.7 Całkowita liczba zliczeń od włączenia lub zerowania licznika**

Jest to ramka wysyłana co sekundę, o ile nie jest wysyłana żadna z ramek o kodach 0x00 lub 0x06 (w zależności od ustawień licznika). Zawiera w sobie całkowitą liczbę impulsów zarejestrowanych od włączenia lub ostatniego zerowania licznika.

- bajt  $1 = 0xBB \text{początek ramki}$
- bajt  $2 = 0 \times 07$  kod komunikatu
- bajt 3 najstarszy bajt całkowitej liczby zliczeń
- bajt 4 środkowy bajt całkowitej liczby zliczeń
- bajt 5 najmłodszy bajt całkowitej liczby zliczeń
- bajt  $6 = 0$ xEE koniec ramki

# **6. Wykaz połączeń elektronicznych**

W wypadku stwierdzenia jakichkolwiek usterek urządzenia lub pojawienia się wątpliwości co do poprawności jego działania należy skontaktować się z dostawcą. W wyjątkowych wypadkach, po uzyskania zezwolenia dostawcy, dopuszczalne jest wykonanie naprawy polegającej na sprawdzeniu połączeń pomiędzy poszczególnymi układami licznika, co ułatwić ma załączony poniżej wykaz:

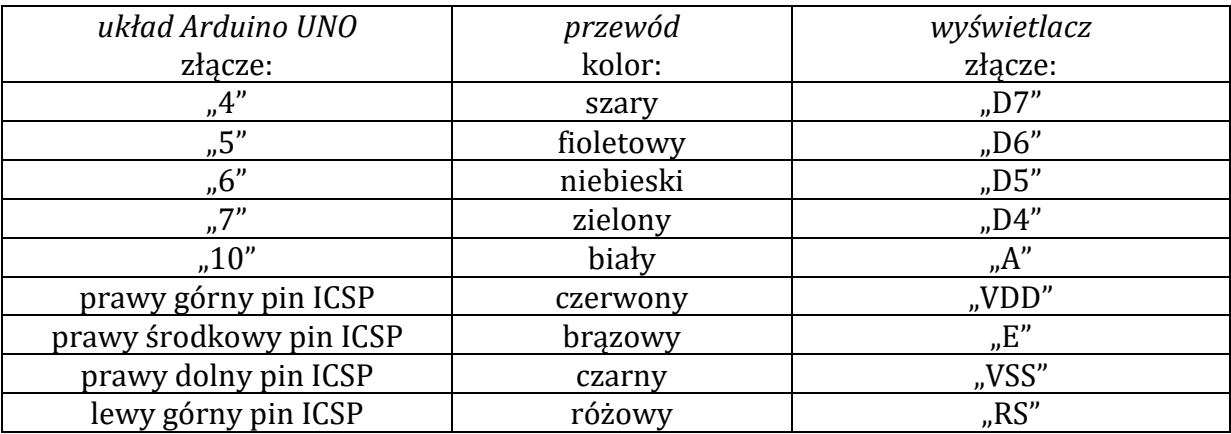

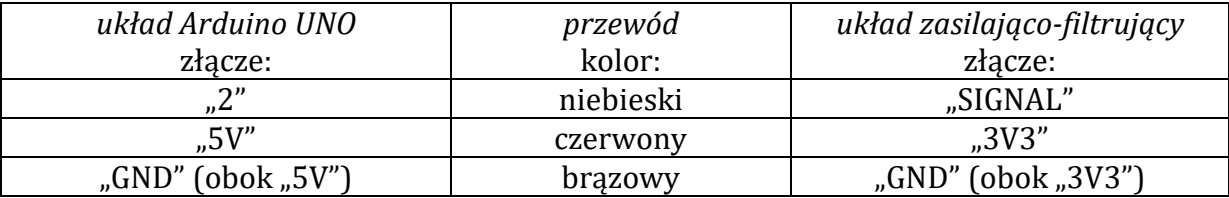

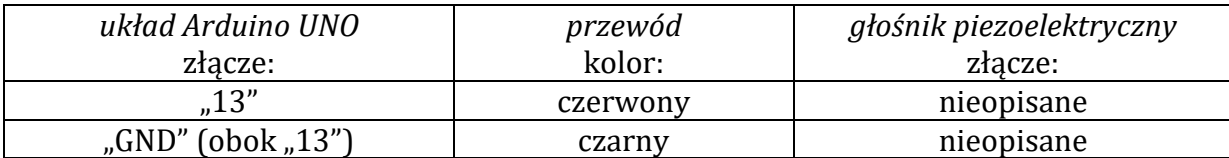

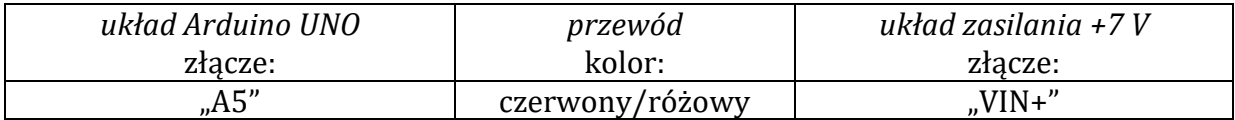

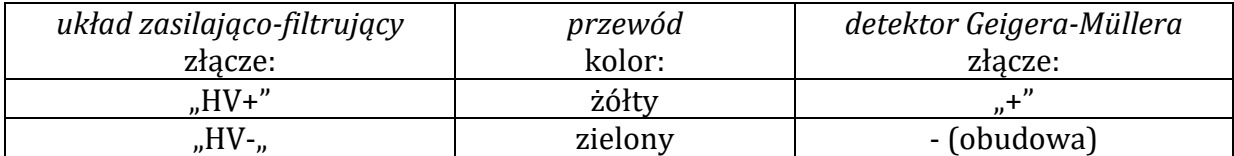

# **Kontakt**

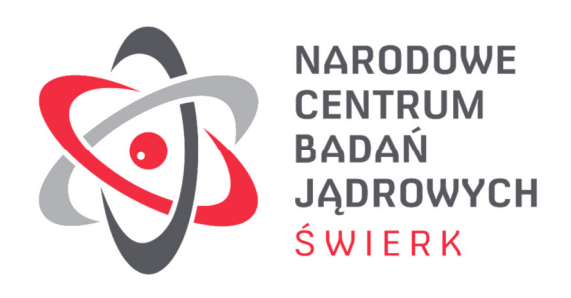

Narodowe Centrum Badań Jądrowych Dział Edukacji i Szkoleń ul. Andrzeja Sołtana 7 05-400 Otwock-Świerk

autor instrukcji: Łukasz Adamowski telefon: +48 22 273 15 71 e-mail: lukasz.adamowski@ncbj.gov.pl